# **Z** jamf

## **Jamf Connect: Deployment Planning**

PRESENTING TO

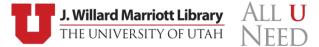

# **Z** jamf

## **Jamf Connect: Deployment Planning**

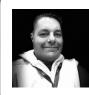

Sean Rabbitt Sr. Consulting Engineer, Identity

## Helping Organizations Succeed with Apple

From a seamless onboarding experience to empowering users to get the most up-to-date resources needed to be productive, apps are the crux of every step in a user's journey.

- The Standard for Apple Enterprise Management
- Large and Growing Addressable Market
- Strong and Predictable Financial Profile

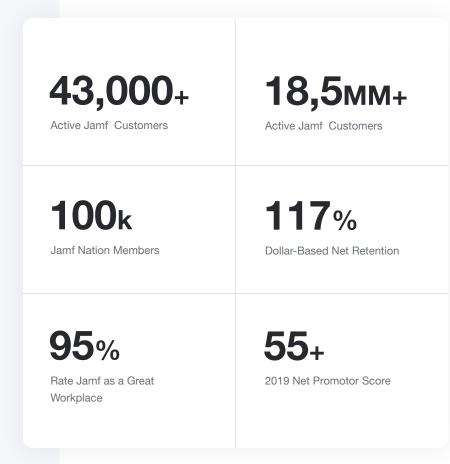

🛂 jamf

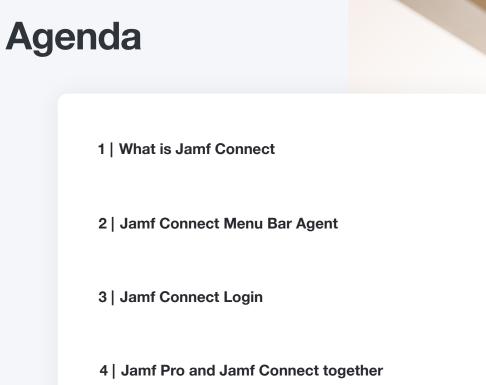

Or, how I learned to stop worrying and love the smart groups

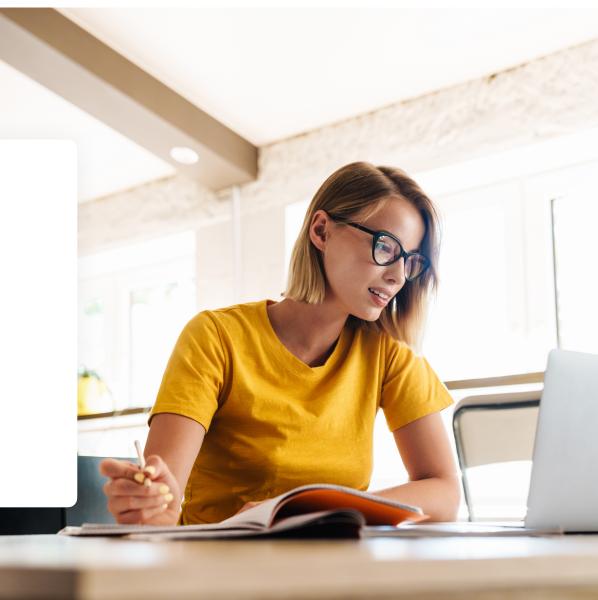

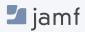

## What is **Jamf Connect**

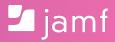

### What is Jamf Connect

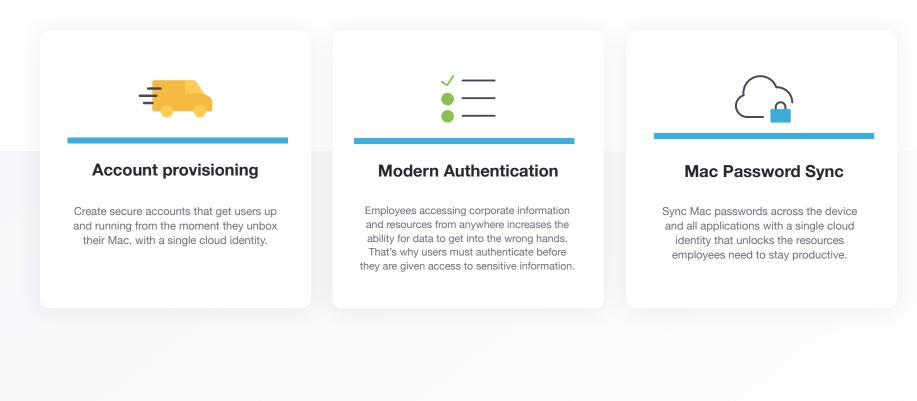

🛂 jamf

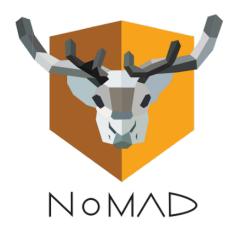

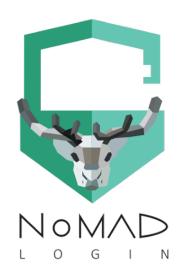

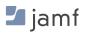

It makes Local User Accounts It synchronizes Local User Account Passwords It lets you pick who is a Local Administrator

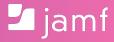

## **Jamf Connect Menu Bar**

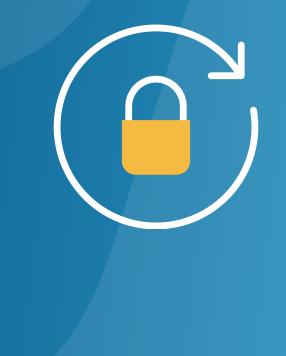

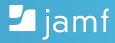

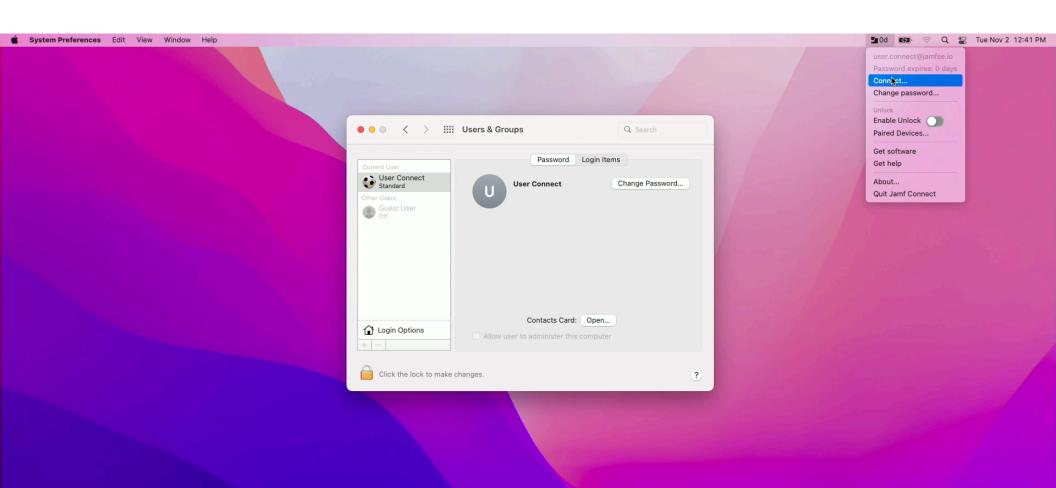

### 生 🌐 🧭 🖂 🏀 🔁 🔁 😂 🚍 🐨 🚺 🐨 🚺 🚱 📐 🧟 🚺

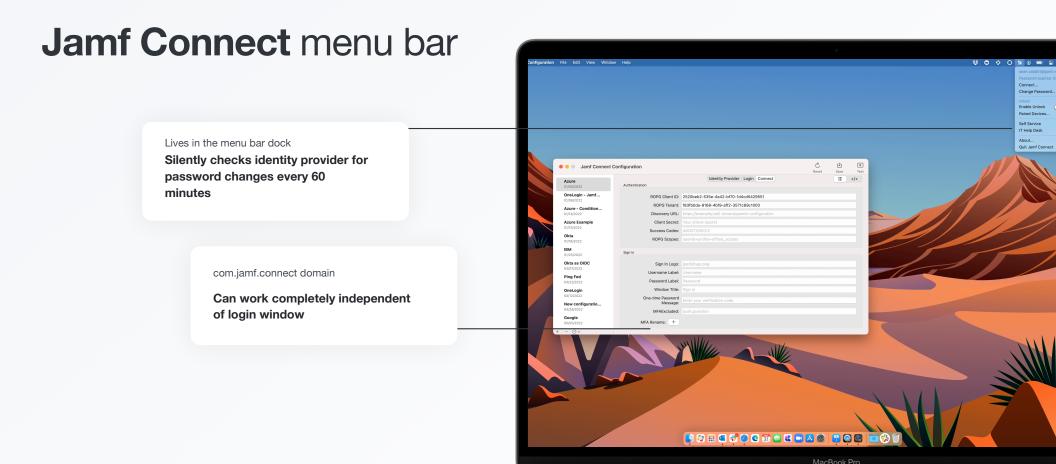

🗾 jamf

## Customize Jamf Connect

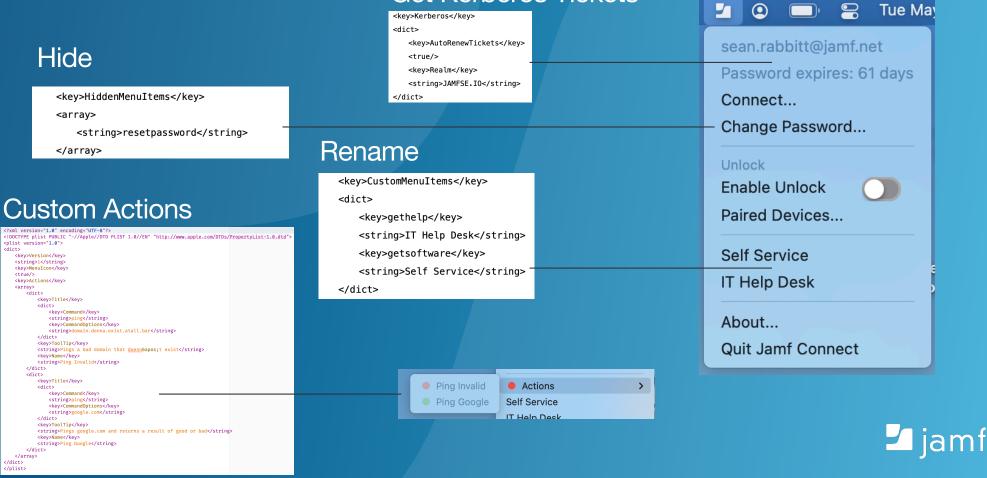

### Get Kerberos Tickets

# Deploy Jamf Connect menu bar

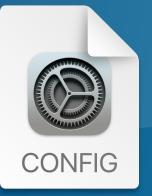

com.jamf.connect configuration profile

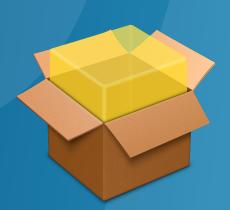

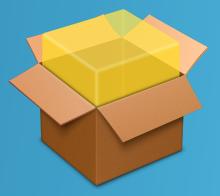

### JamfConnect.pkg JamfConnectLaunchAgent.pkg

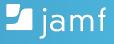

# Why just the **menu bar agent** by itself?

- Existing user accounts
- FileVault enabled
- Don't want additional accounts
- Centralized password complexity management
- 1:1 deployments

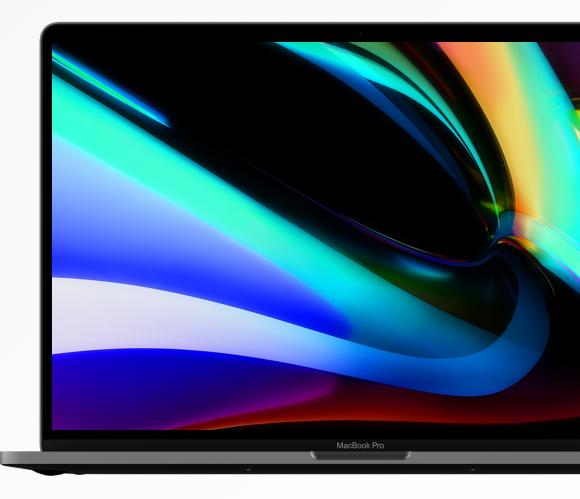

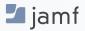

## **Jamf Connect Login**

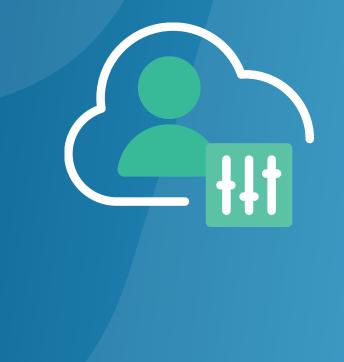

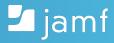

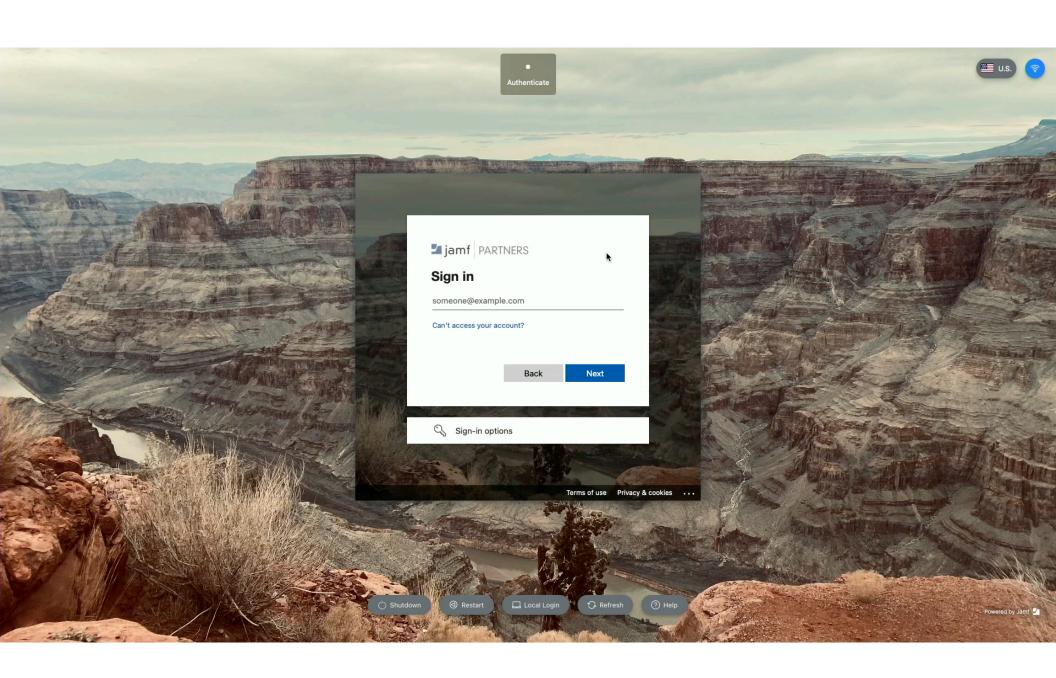

### Jamf Connect login

Designed for Cloud

WiFI and Keyboard settings on login screen

OIDC or Okta

Client direct communication to your IDP - no extra servers

Branded for your organization

Select wallpapers, logos, help files, and your tenant login page

#### Secure and customized

Custom online and offline help files, local login override, familiar shutdown and restart options

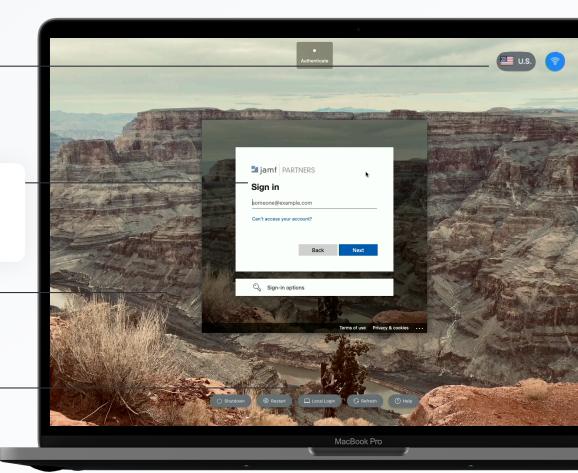

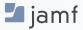

# Why just the **login screen** by itself?

- Lab environments short term account life
- On-demand admin accounts
- Loaner computers
- Long term password sync not required
- Initial onboarding of new user

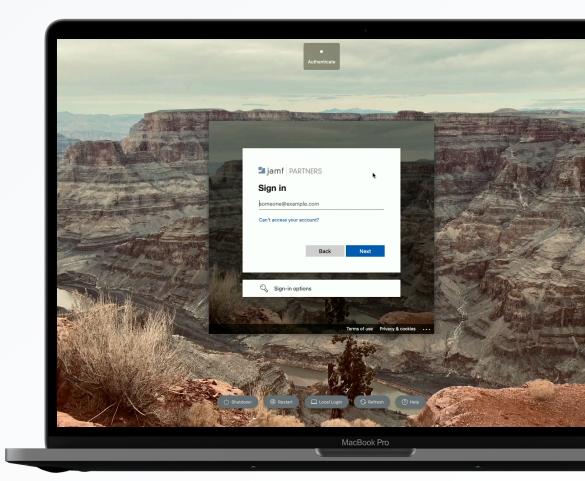

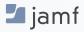

### Better together.

- Zero touch deployment
- Use Jamf Connect Login for initial account creation
- Enable FileVault
- Menu bar agent for long term password sync
- Revert to macOS default login for password recovery scenarios
- Jamf Self Service policy to enable / disable
  - Admin account
  - Emergency loaners

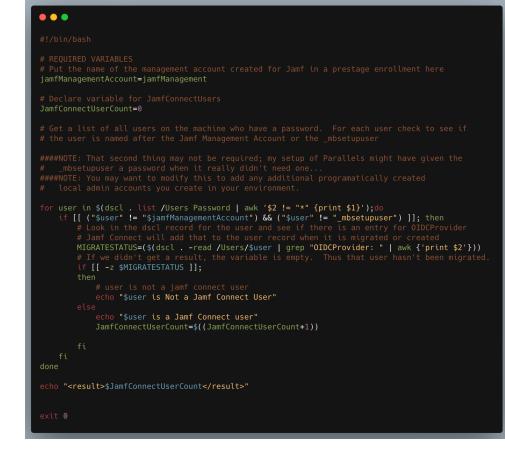

### https://jamf.it/rabbitt-ea

### 🛂 jamf

## **FileVault and Password Resets**

FileVault happens at:

- Intel based processors: EFI Firmware level
- Apple Silicon based processors: macOS in READ ONLY mode

#### Thus:

• FileVault has no line of sight to a cloud IDP or a domain controller

To reset a forgotten password with FileVault (assuming 1:1 issued machine):

- Intel and Apple Silicon:
  - After initial account creation, use EA to make Smart Computer Group to determine a Jamf Connect enabled account exists
  - Use group to run policy to disable JC Login window
  - Give FileVault Personal Recovery Key (PRK) to user to reset in recovery mode
- Apple Silicon Only Alternative:
  - Use FileVault PRK to start macOS in read/write mode
  - Use JC Login with another admin account to reset user password

| Computers<br>Policies |   |                                                                   |
|-----------------------|---|-------------------------------------------------------------------|
| ~                     | • | Jamf Connect Login - Disable Ongoing                              |
|                       | 1 | Run Unix command '/usr/local/bin/authchanger -reset'              |
| $\bigcirc$            | • | Jamf Connect Login - Enable Ongoing                               |
|                       | 1 | Run Unix command '/usr/local/bin/authchanger -reset -JamfConnect' |

### 🛂 jamf

### **Zero Touch Deployment**

#### · Prestage enrollment

- Skip account creation
- · Config profiles: Login, Menu Bar, Authchanger
- Enrollment package JamfConnect.pkg and signed pkg with your branding assets
- Consider combining with Enrollment
  Customization for security and ease of login

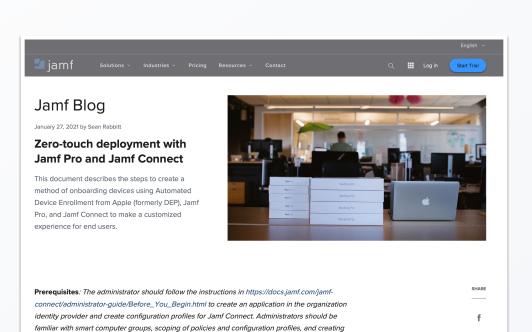

1

in

 $\triangleleft$ 

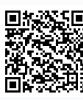

https://www.jamf.com/blog/zero-touch-deploymentwith-jamf-pro-and-jamf-connect/ Before You Begin Jamf Pro and Jamf Connect can provide a highly customizable user experience. By being highly customizable, administrators are advised to document the experience they want before building out the pieces. For example, administrators may consider:

• Enrollment Customization - On enrollment, end users can experience interactive elements like

installer packages with Jamf Composer or a similar tool.

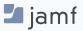

## **Remediating Security Events**

Use Jamf Connect, Jamf Pro, and Jamf Protect to lock down machines when security risks are detected:

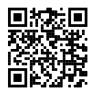

https://www.youtube.com/watch?v=5dQagP7y6Jw

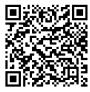

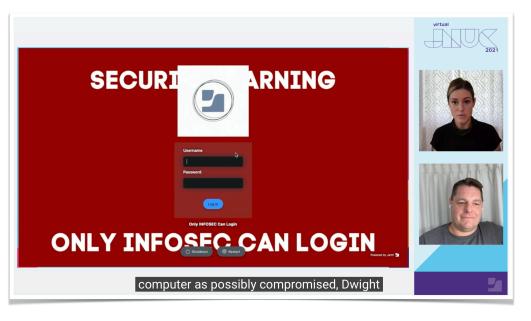

https://www.jamf.com/blog/remediating-security-events-jamf-enterprise-management-jnuc2021/

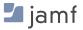

## "But what about macOS Ventura and the new Platform Single sign-on (SSO) for macOS?"

Everyone watching the presentation PITCHFORK ENTHUSIASTS

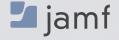

### "We don't talk about beta."

But I guarantee more interesting discussions to come.

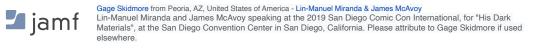

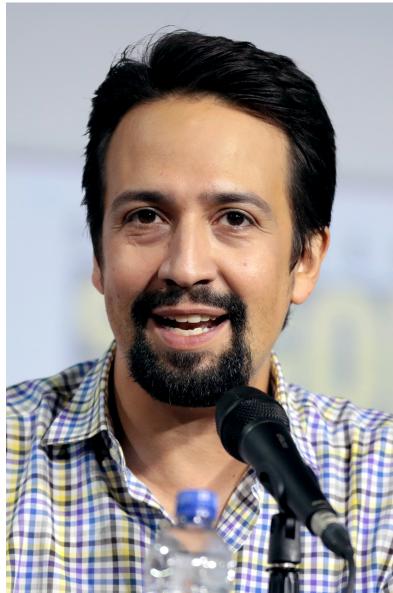

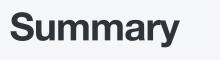

1 | What is Jamf Connect

2 | Jamf Connect Menu Bar Agent

3 | Jamf Connect Login

4 | Jamf Pro and Jamf Connect together Or, how I learned to stop worrying and love the smart groups

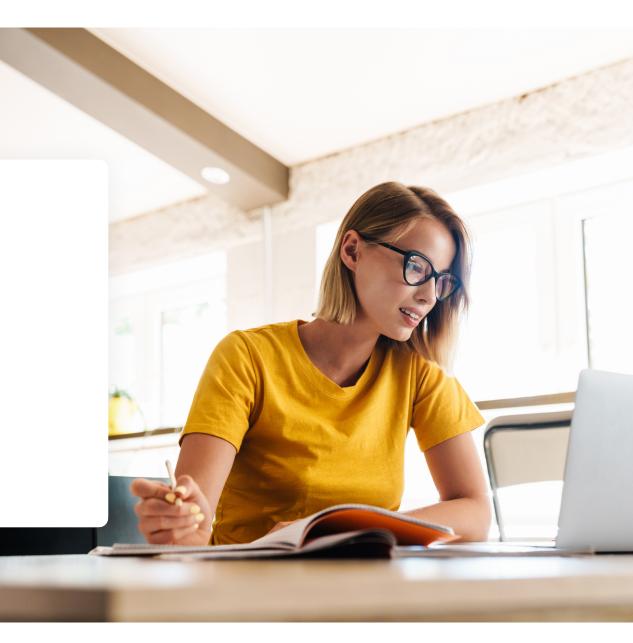

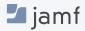

# Join us at JNUC 2022, in person or virtually

https://www.jamf.com/events/jamf-nation-user-conference/2022/

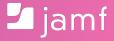